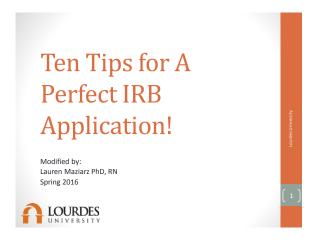

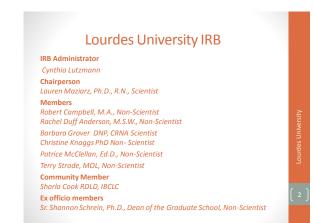

### Lists the functions of the IRB Review the submission process Discuss appropriate information needed for various sections of the IRB application State the indications for the use of the exempt versus expedited IRB application

Recall the IRB application process
 Locate IRB resources on the University website

### Tip #1 Complete CITI training • Why CITI training? • CITI Training • Stage 1: good for 3 years • Stage 2 and 3: good for 3 years • Keep copy of training certificate • Advisors and students must be CITI trained

### TIP #2 Involve Advisor in the IRB Process Advisor responsibilities Review signature page Electronic signatures are needed

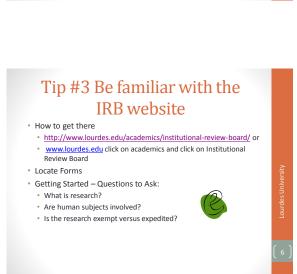

# OK- SO IT IS RESEARCH Obtain permission from the site where data collection will happen Review agency permission Use of Lourdes' permission form

## Tip #4 Recall the Belmont Report Three Basic Ethical Principles: Respect for Persons Individual autonomy Protection of individuals with reduced autonomy Beneficence Maximize benefits and minimize harms Justice Equitable distribution of research costs and benefits

# Tip #5 Look at Decision Trees to Determine Exempt or Expedited • Review – Exempt, Expedited, or Full Board Review • Decision - Exempt versus expedited? • Go to "federal regulations" • Click on decision charts • Go to "IRB definitions" – Read about exempt versus expedited • Note #6 & 7 under "expedited" – MAJORITY of Lourdes University Research falls under these two categories

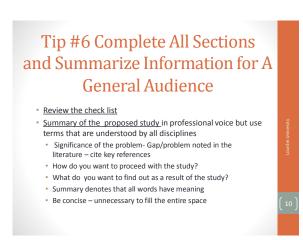

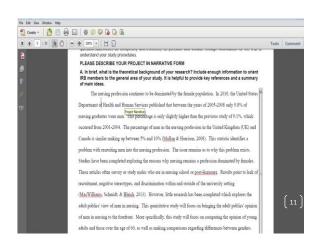

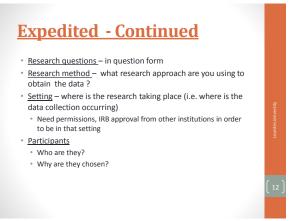

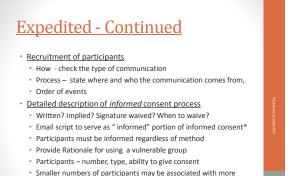

risk to identity

\* See sample email script

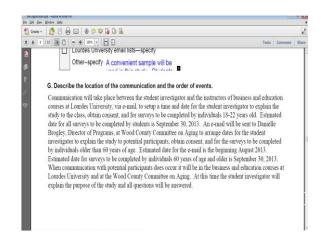

### Expedited - Continued Data and Consent Collection Methods Instruments/tools for collection Need evidence of permission to use another's tool To state that the "tool was created by the researcher" Identifiers versus non identified information Privacy protection and data storage—use of password protected websites, password protected computers Survey Gizmo and Survey Monkey

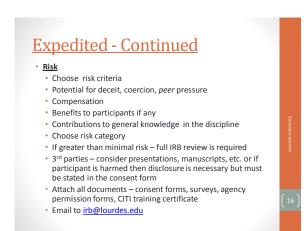

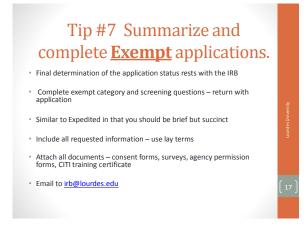

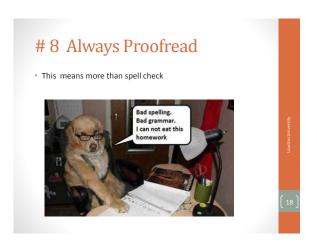

### Tip #9 Attach Appropriate **Forms**

- E copies
- IRB Application
- Recruitment Flyer/s
- Survey/s
- · Agency permission
- · Waiver of consent signature if appropriate
- Consent form
- IRB approval letters from other institutions\*\*

\*\* Agreement with ProMedica

### Please Note >>>>>>> Under no circumstances may research begin until the IRB approval letter is received.

### Tip # 9.5 Inform IRB for Changes in Protocol/Procedure

- · Approval is good for one year
- · Approval is for the research protocol as outlined in the
  - Changes to the protocol can be made by using an AMENDMENT Form found under Forms on IRB webpage

### Tip #10 Remember to complete the closure form

- Necessary to close the project down –for research protocols that required expedited and full board reviews.
  - Project is finished
  - · Final of report of adverse events
  - · Summary of findings
  - · Alternative to a closing a research protocol is a Continuing

Review: Another form of course!

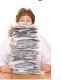

### Service with A Smile Understand the IRB **Administrator Process**

- Procedure
- Review process
  - Exempt
  - Expedited Full
  - · # of reviewers
- Timeline 7 to 10 Days for review (each cycle)
- Notifications/communications- use Lourdes' email system
- Advisor is copied on all emails from IRB

## Questions!